1. Bedąc na stronie internetowej Podyplomowych Studiów Rachunkowości Bankowej w zakładce "Rekrutacja" https://psrb.we.sggw.pl/rekrutacja-i-czesne/ klikamy na przycisk (**czerwony prostokąt**) "**ZAPISZ SIĘ NA STUDIA"**, co spowoduje przeniesienie do systemu Internetowej Rekrutacji Kandydata (IRK).

## **ZAPISZ SIĘ NA STUDIA!**

2. Wchodzimy na stronę https://rekrutacja.sggw.edu.pl/pl/ i wybieramy "Utwórz konto".

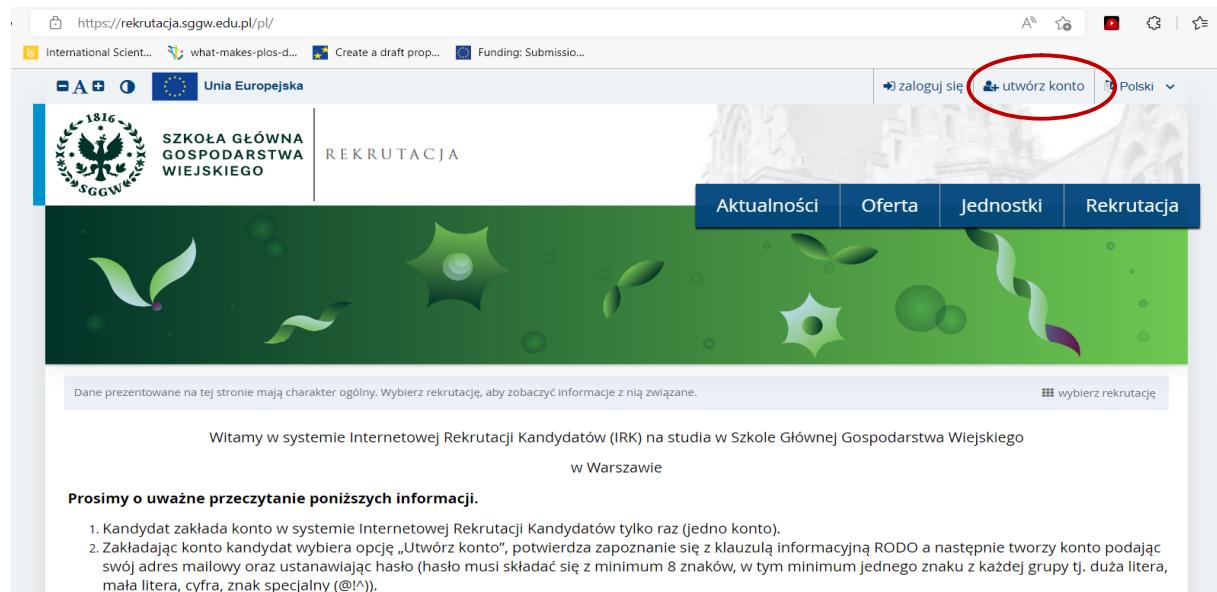

- 3. Po założeniu konta kandydat uzyskuje możliwość wielokrotnego logowania się za pomocą wskazanego przy zakładaniu konta adresu e-mail i
- ustanowionego hasła.<br>4. Po założeniu konta kandydat wybiera jeden kierunek, poziom oraz formę studiów, na który aplikuje. Wybór ten widoczny jest zakładce "Moje konto" -> Zgłoszenia rekrutacyjne. Opcja zapisania się na kierunek w danej turze dostępna jest w zakładce Rekrutacja lub Oferta.
- 

3. Zapoznajemy się z informacjami dotyczącymi przetwarzania danych osobowych, potwierdzając to poprzez zaznaczenie pola "Zapoznałam(-em) się i przyjmuję do wiadomości powyższą informację". Następnie wybieramy "Kontynuuj".

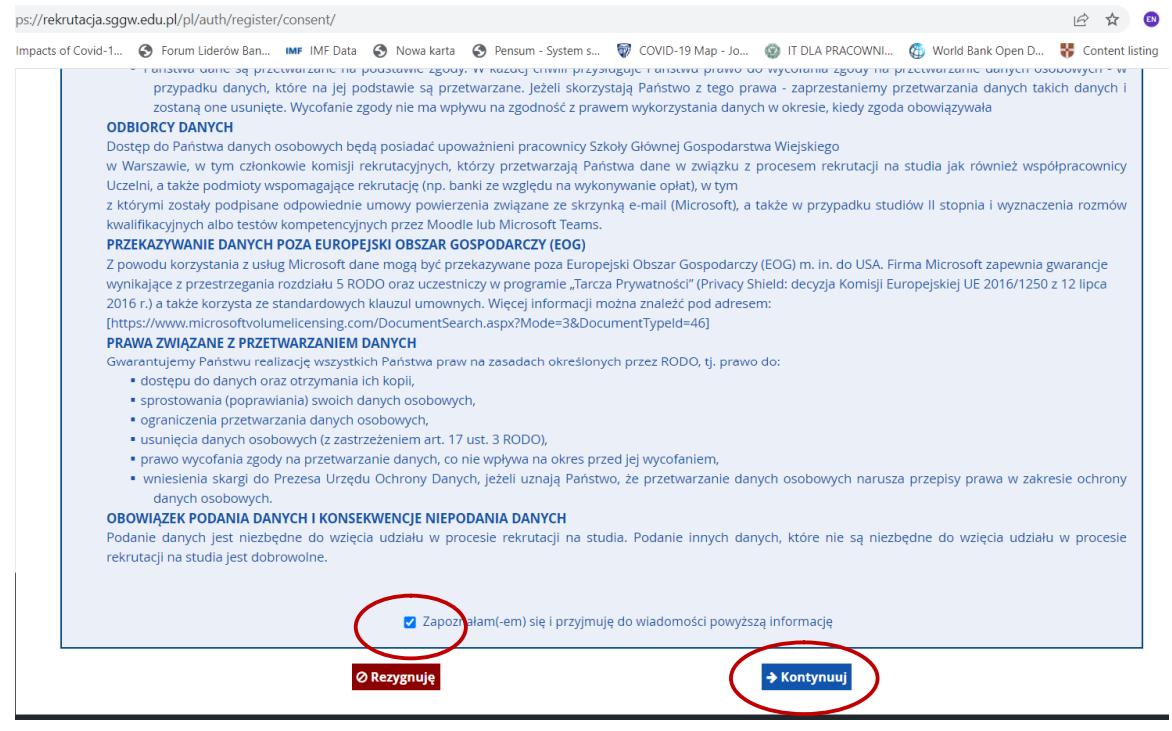

4. Wprowadzamy swój adres e-mail i ustanowione przez siebie hasło (złożone z minimum 8 znaków, w tym minimum jednego znaku z każdej grupy tj. duża litera, mała litera, cyfra, znak specjalny (@!). Wybieramy "Utwórz konto".

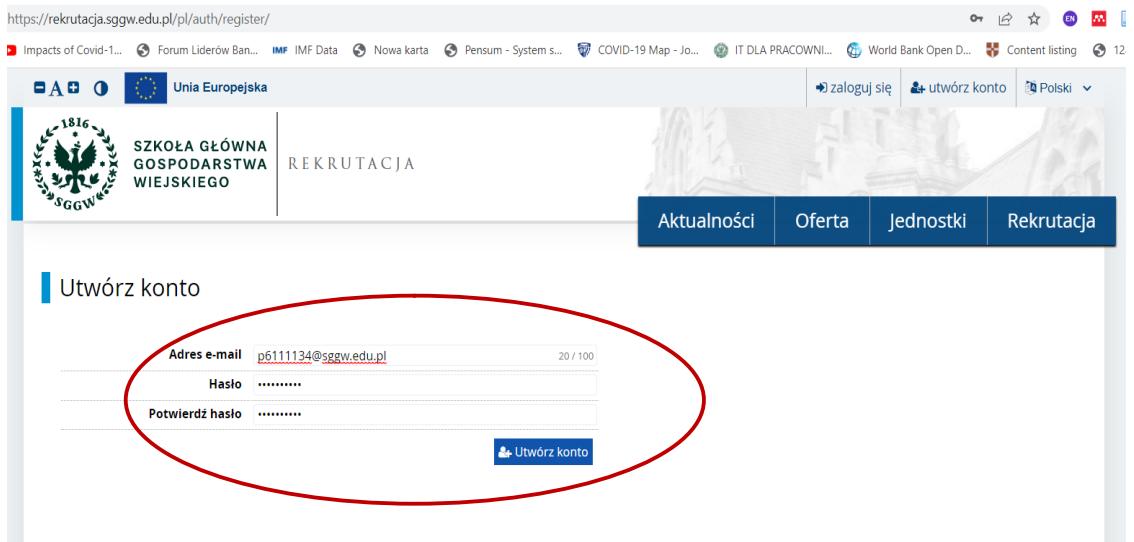

5. Odbieramy w swojej skrzynce pocztowej wiadomość z linkiem aktywacyjnym, na który klikamy.

6. Po aktywowaniu konta logujemy się do systemu.

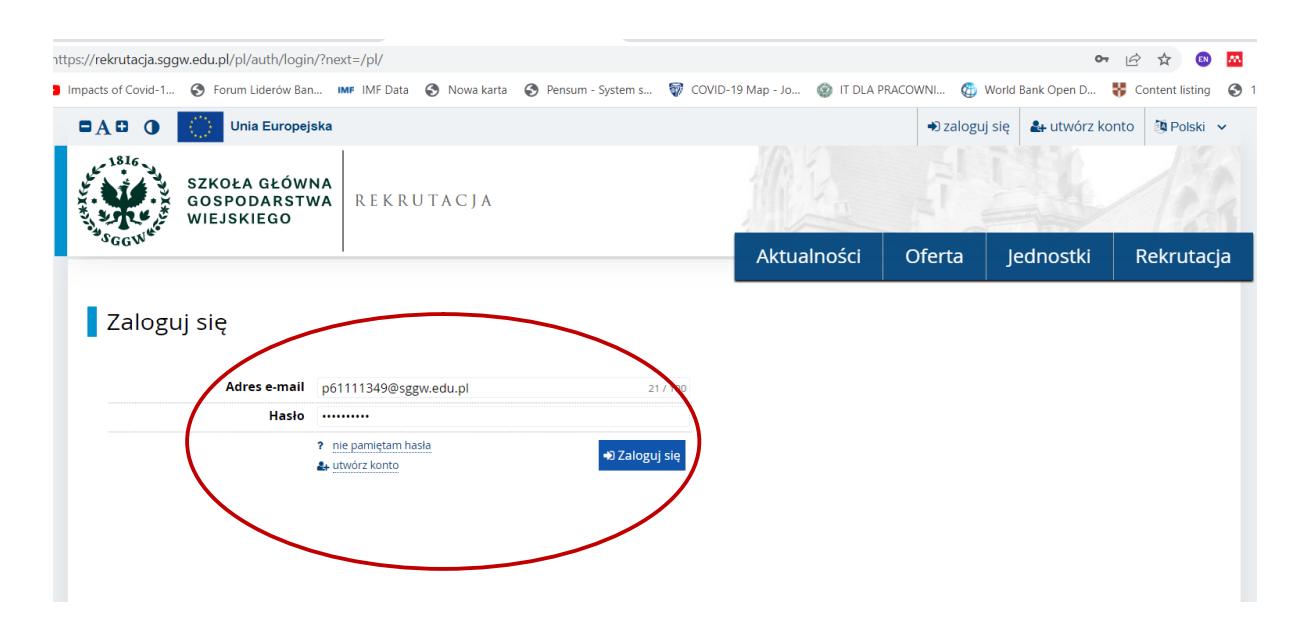

7. Klikamy w "Moje konto", a następnie w "Formularze osobowe" i wypełniamy "Podstawowe dane osobowe"; "Adres i dane kontaktowe"; "Wykształcenie". Przy wypełnianiu formularza "Wykształcenie" ignorujemy informację o braku danych dotyczących wyników egzaminów.

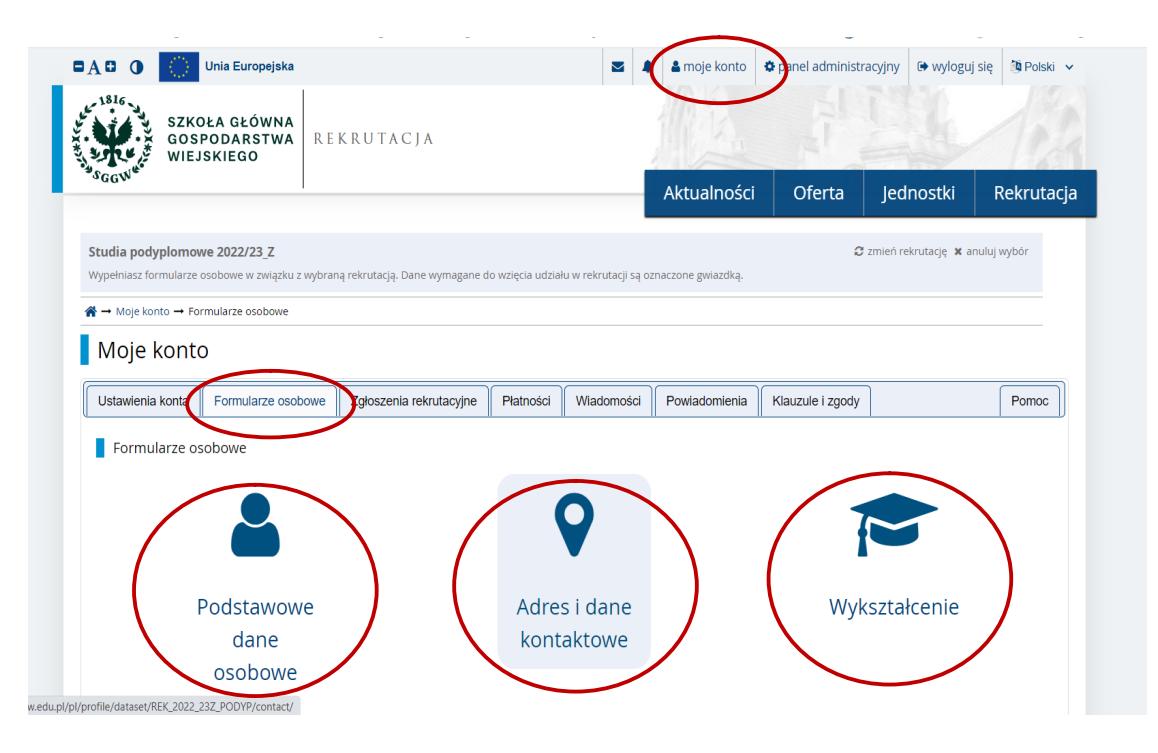

8. Wybieramy zakładkę "Rekrutacja". W okno wyszukiwania wpisujemy nazwę studiów (Podyplomowe studia rachunkowości bankowej) i klikamy "Filtruj". Następnie w tabeli z ofertą na dole strony klikamy w "Podyplomowe studia rachunkowości bankowej"

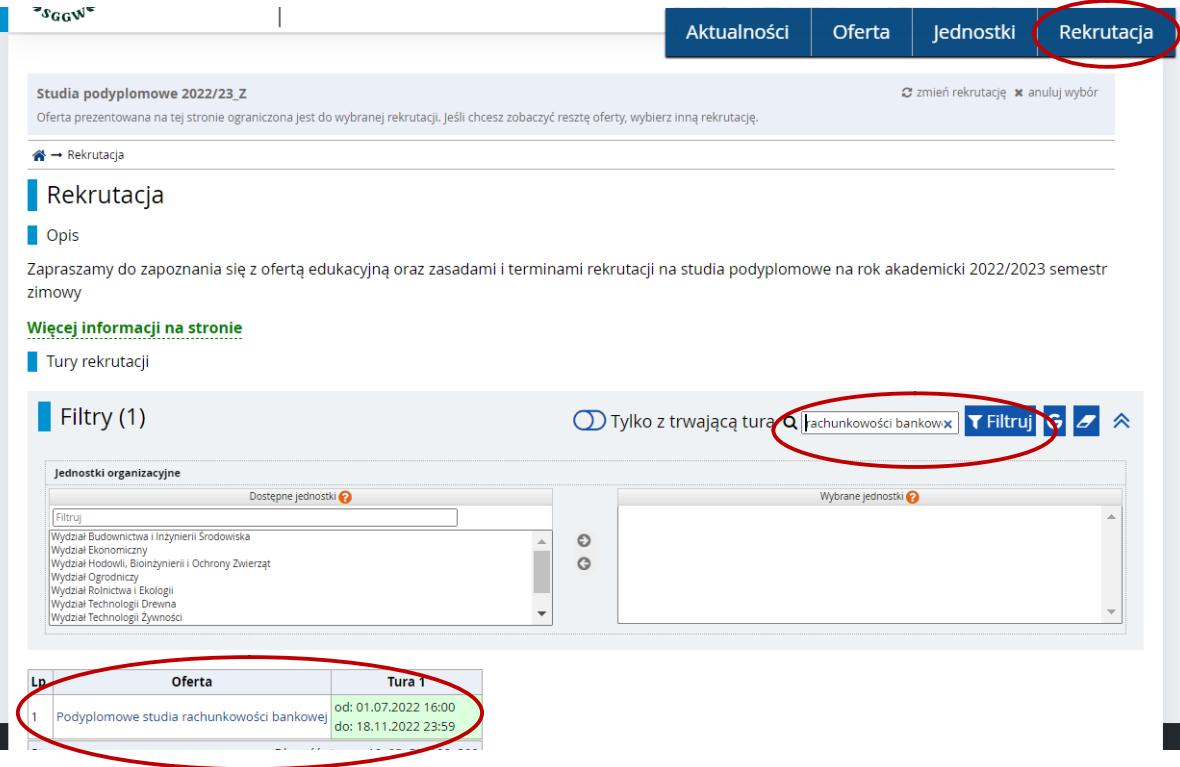

## 9. Wybieramy "Zapisz się"

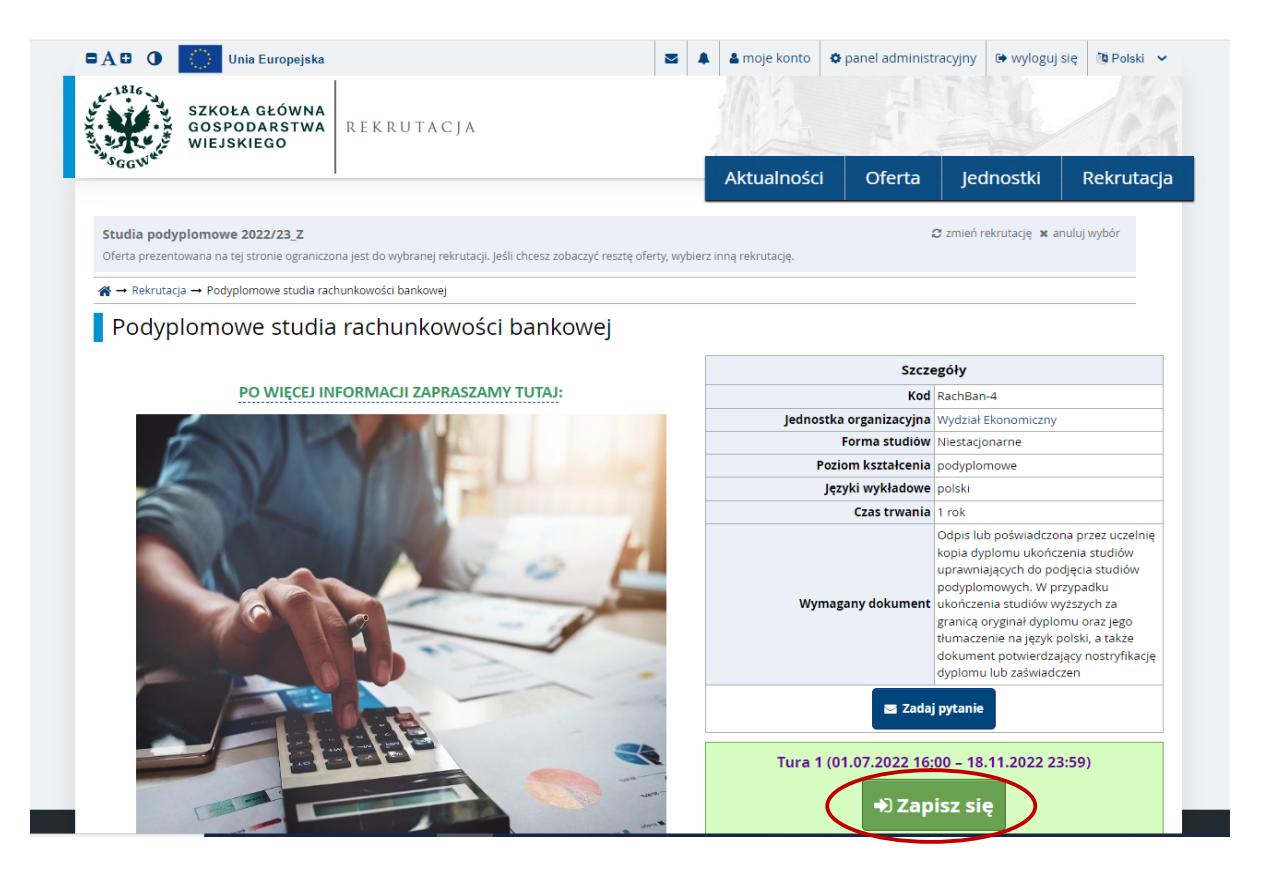

10. Następnie kończymy swoje zgłoszenie poprzez przesłanie szczegółowych informacji o wykształceniu (wymagany skan dyplomu).

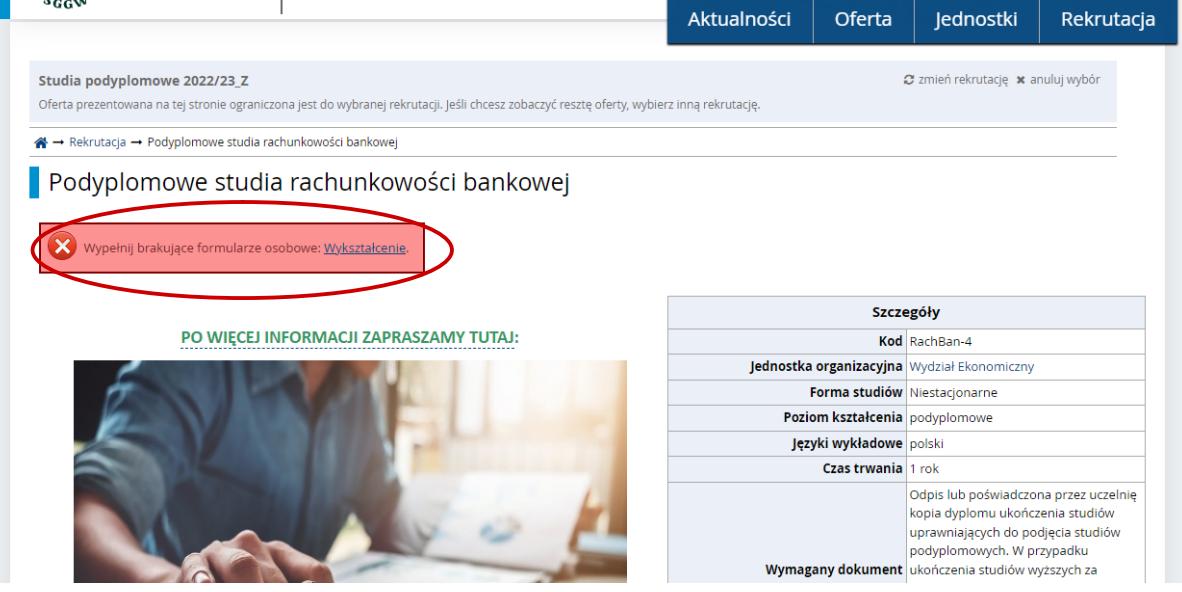

11. Opłata rejestracyjna w systemie IRK w przypadku studiów podyplomowych nie jest wymagana. Jedynie kandydat dokonuje opłaty wpisowej 500 zł na konto Podyplomowych studiów rachunkowości bankowej (patrz informacja w zakładce "Rekrutacja i czesne" na stronie internetowej PSRB https://psrb.we.sggw.pl/rekrutacja-i-czesne/.